आप का <del>सच्</del>चा साथी RAJ Software Technology (INDIA) Ltd. सरकार मान्य

**COMPUTERS ACADEM** 

करिअर बनाने में

## **JobEssential SKILLS** Learn Top

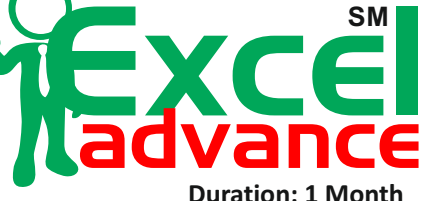

## Excel VBA | Excel Programming Excel Macros

## **Program Contents**

Introduction to Excel Basic Functions Tabs and Ribbons Home Tab Number Formatting Advance Conditional Formatting Paste Special Insert Tab Page Layout Tab Data Tab Data Filtrations Data Sorting / Validation

No. Azarton

Leading<br>Leading National Brand in NO. National Training

**Since 1996** 

Whatif Analysis Goal Seek / Scenario Management Sub Total / Consolidation Working with Charts Pivot Table Pivot Charts with Report Date and Time Functions Text Functions Mathematical Functions Statistical Functions Financial Functions Logical Functions

Conditional Functions Lookup Functions Database Functions Array Functions Debugging Formulas Working with Macros MIS Reporting Setting up Formulas Practically Advance Level Shortcut Keys Page and Margin Setup Protection and Security Advance Printing Features

**YEARS IN ITEMS IN ITEMS IN**